$[2]$  $\frac{dA}{dt}\Big|_{x=sft} = -5 \frac{ft^2}{sec}$  $cot \theta = \frac{x}{20}$ WANT  $\frac{d\Theta}{dt}\Big|_{x=15pt}$  $20$ ft  $x = 20$  cotoft  $A = \frac{1}{2}(20 \text{ ft})(20 \text{ c} \text{ d} \theta \text{ ft})$  $A = 200 \cot \theta f t^2$  $\times$  $dA = -200$  csc<sup>2</sup> $\theta$   $d\theta$  r<sup>2</sup> 20ft ~ **ISPt**  $= -200(5)^{2}d\theta$ <br>= -200 $(4)^{2}d\theta$ <br>dt |x=15ft  $\frac{1}{40} \frac{16^{2}}{25} \frac{1}{sec} = \frac{10}{dt}\Big|_{x=15}$  $\left.\frac{d\Theta}{dt}\right|_{x=15ft} = \frac{2}{125}$  RADIANS THE ANGLE IS GROWING BY 25 RADIANS PER SECOND.

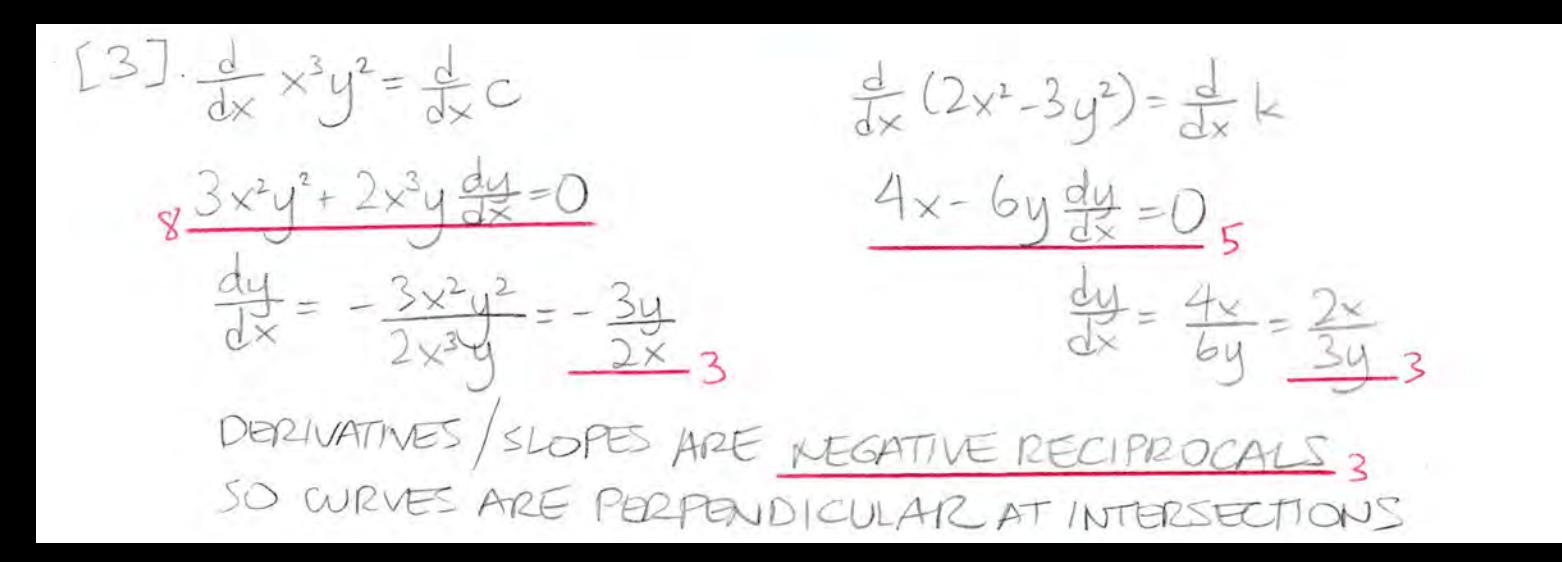

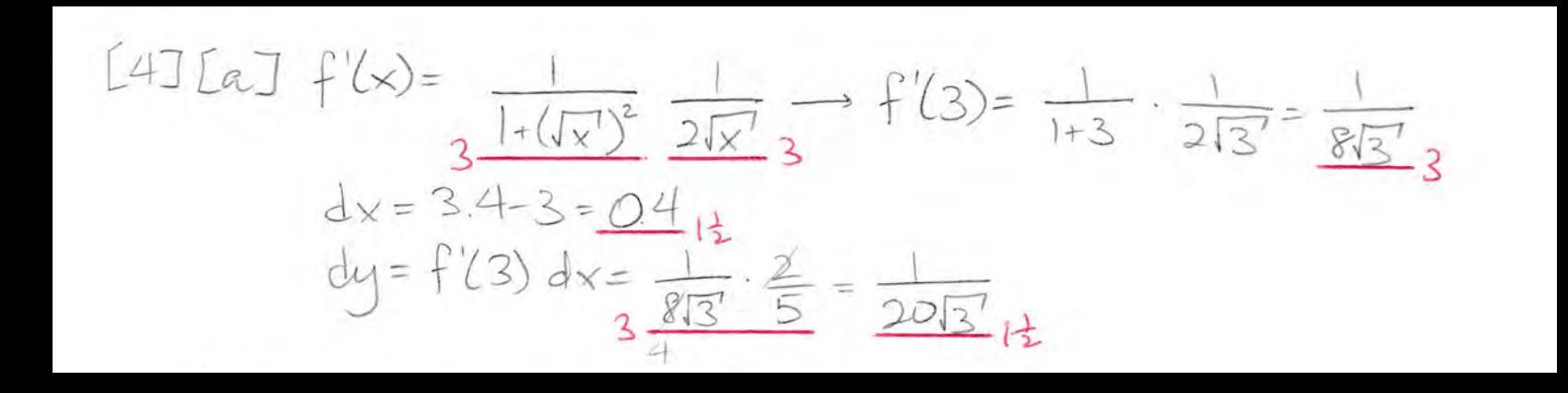

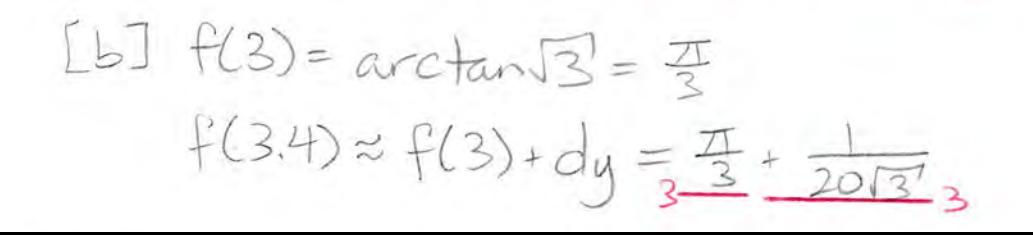

 $L5J[a]$   $\frac{d}{dx}$  arccos  $x^2 = -\frac{1}{\sqrt{1-\left(x^2\right)^2}}$ . 2x  $x = \left[-\frac{2x}{\sqrt{1-x^{4}}}\right]$  $\frac{d^{2}}{dx^{2}}$  arccos  $x^{2} = \frac{2\sqrt{1-x^{4}}}{2} - 2x \frac{1}{\sqrt[3]{1-x^{4}}} (-4x^{3})$  $2x^{4}+$  $( | - \times^4 )^{\frac{3}{2}}$ 

 $LbJ \, y = (1 + ln x)^{F}$  $r\ln y = \sqrt{x} \ln(1 + \ln x)$  $\frac{1}{3}$   $\frac{dy}{dx} = \frac{1}{2\sqrt{x}} ln(1+lnx) + \sqrt{x} + lnx$  $\frac{1}{y} \frac{dy}{dx} = \frac{(|+|n\chi|)ln(|+|n\chi)+2}{2\sqrt{x} (|+|n\chi)}$  $\frac{dy}{dx} = (1 + \ln x)^{\frac{x^2 - 1}{x - 1}} [(1 + \ln x) \ln (1 + \ln x) + 2]$ 

 $[6][a](x+xy^2)^3 = 4+4sec(x+y)^3$  $3(x^{2}+xy^{2})^{2}(2x+y^{2}+x(2y)\frac{dy}{dx})_{8}$ = 4 sec (x+y) tan (x+y) (1+ gy) 5  $3(1^{2}+1(-1)^{2})^{2}(2(1)+(-1)^{2}+1(2(-1)))\frac{dy}{dx}|_{(1,-1)})$ = 4 sec (1+ (-1)) tan (1+ (-1)) (1 + du (1,-1))  $3(4)(3-2\frac{dy}{dx}|_{(1,-1)})=0$  $\frac{dy}{dx}\Big|_{(1,-1)} = \frac{3}{2}$  $|y-1| = \frac{3}{2}(x-1)$  $+| = \frac{2}{2}(x-1)$ 

 $LbJ_{1x-1+\frac{3}{2}(x-1)}$  FOR  $x \approx 1$  $4 \approx -1 + \frac{3}{2}(1.1-1) - 5$  $= - 1 + \frac{3}{2} + \frac{1}{10}$  $= -1 + \frac{3}{20}$  $=\frac{11}{20}$